## **快手广告/开户开通/付费推广/投放怎么做合作引流**

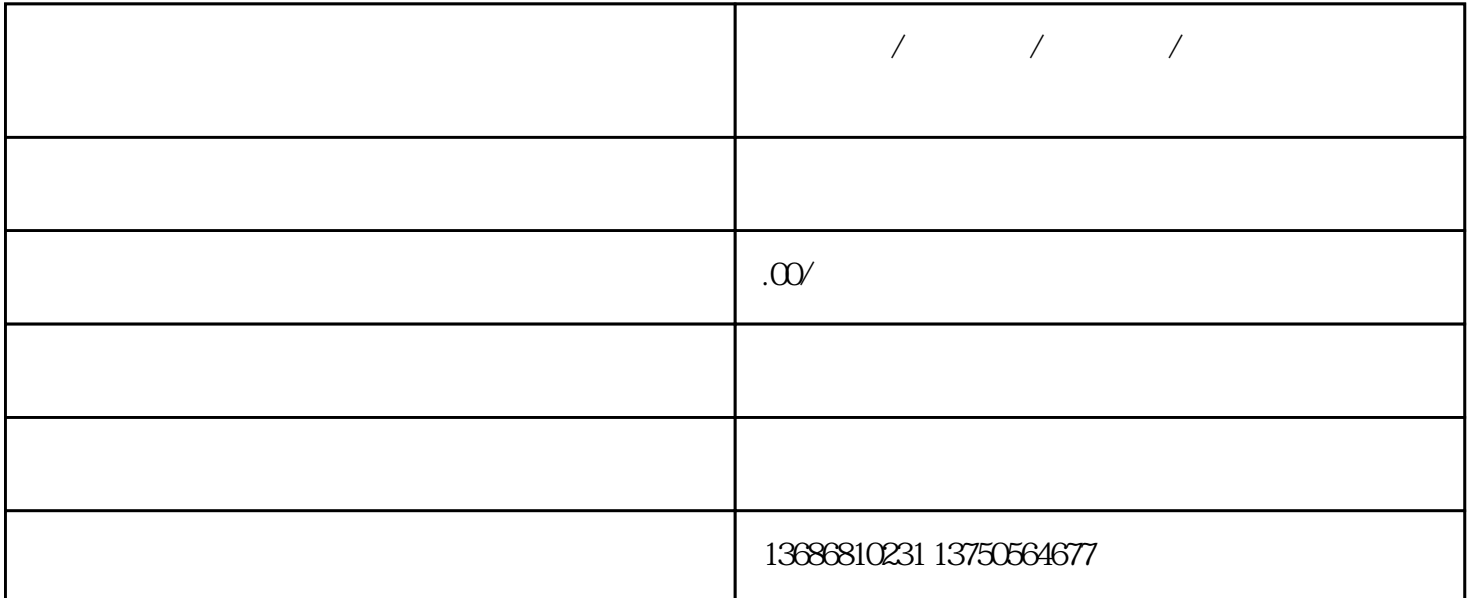

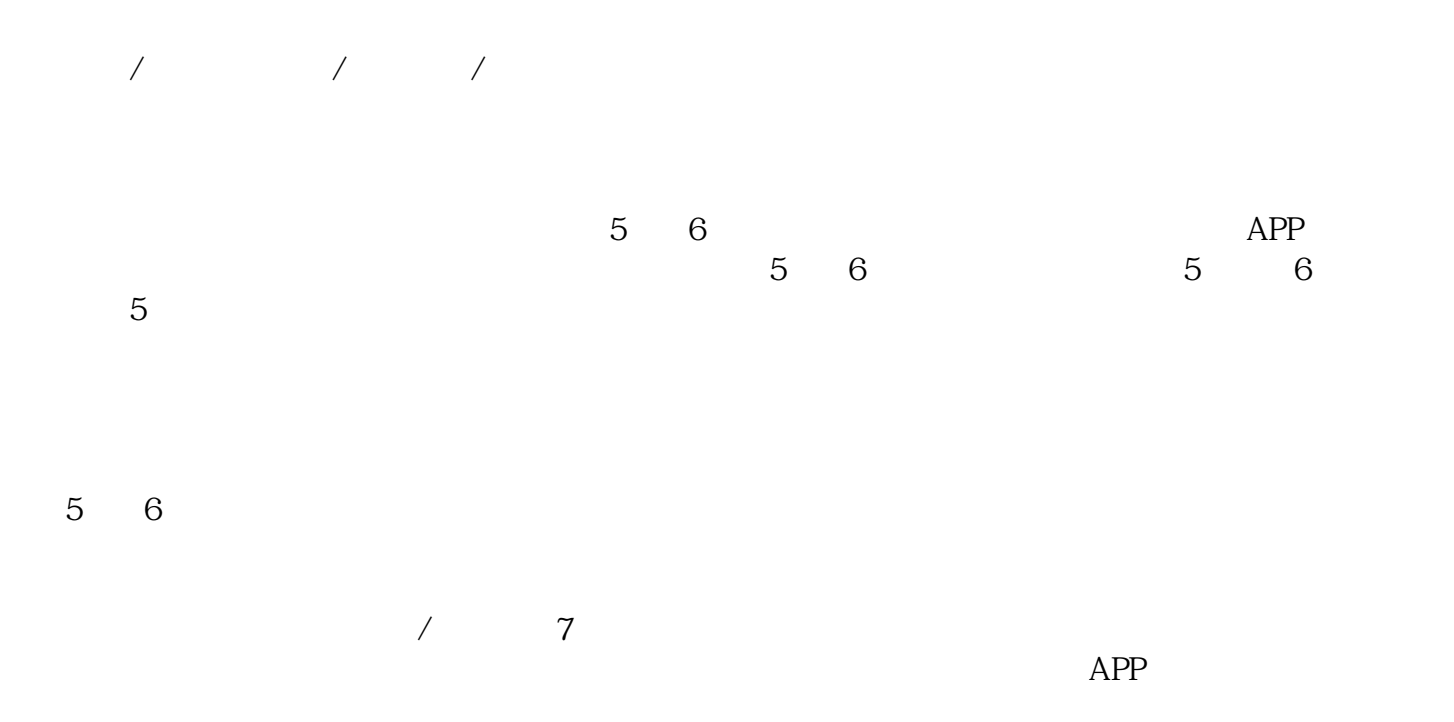

 $3<sub>5</sub>$ 

 $5\quad 6$ 

 $\frac{1}{\sqrt{1-\frac{1}{\sqrt{1-\frac{1$ 

 $\theta$ 下载APP。

 $\frac{a}{\sqrt{2\pi}}$  $4$  $a.$ 

 $\mathbf b$ . c.应用软件下载,对于有应用软件下载需求的广告商,比如游戏免费下载、应用软件下载等  $d.$ 

①应用程序安装类:信息流提高用户的免费下载、组装、激话等行为 ②电子商务提交订单类:信息流协助获得客户,根据淘宝网进行访问、提交订单、选购等行为

③线下活动营销推广类:根据信息流获得客户浏览着陆页 ④销售线索搜集类:根据信息流进行销售线索搜集 ⑤提高运用活跃性:适用根据deeplink对老客户招回或是提高用户活跃度